# Министерство науки и высшего образования Российской Федерации Федеральное государствонное бюджетное образовательное учреждение высшего образования <<Владимирский государственный университет имени Александра Григорьевича и Николая Григорьевича Столетовых» (ВлГУ)

Институт прикладной математики. физики и информатики (Наименование инстиryта)

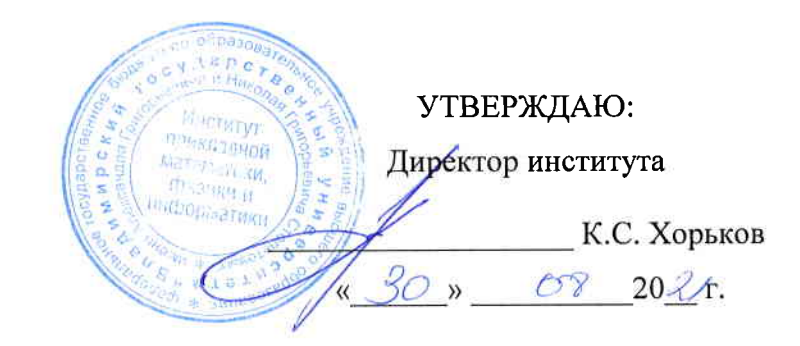

# РАБОЧАЯ ПРОГРАММА ДИСЦИПЛИНЫ Основы алгоритмизации и программирования

(наименование дисциплины)

# направление подготовки / специальность 12.03.05 «Лазерная техника и лазерные технологии»

(код и наименование направления подготовки (спечиальности)

#### направленность (профиль) подготовки

лазерные и квантовые технологии

(направленность (профиль) полготовки))

г. Владимир

2021 г.

# 1. ЦЕЛИ ОСВОЕНИЯ ДИСЦИПЛИНЫ

Целью освоения дисциплины «Основы алгоритмизации и программирования» является получение студентами навыков самостоятельной разработки комбинированных алгоритмов; представление разработанного решения в виде блок-схемы согласно действующему уровня: языке программирования высокого стандарту; реализация алгоритма на формирование навыков самостоятельной разработки, отладки и тестирования программного кода.

Задачи:

- изучение студентами основных алгоритмических структур;
- изучение алгоритмов обработки данных, в том числе алгоритмов поиска и упорядочивания;
- получение студентами навыков оценки сложности алгоритма;
- изучение студентами парадигм программирования;  $\sim$
- изучение синтаксических основ современного языка программирования высокого уровня C++;
- изучение способов машинного представления данных,  $\overline{\phantom{0}}$
- получение навыков тестирования программного кода.

# 2. МЕСТО ДИСЦИПЛИНЫ В СТРУКТУРЕ ОПОП

Дисциплина «Основы алгоритмизации и программирования» относится к дисциплинам обязательной части блока Б1 дисциплины (модули) учебного плана.

# 3. ПЛАНИРУЕМЫЕ РЕЗУЛЬТАТЫ ОБУЧЕНИЯ ПО ДИСЦИПЛИНЕ

Планируемые результаты обучения по дисциплине, соотнесенные с планируемыми результатами освоения ОПОП (компетенциями и индикаторами достижения компетенций)

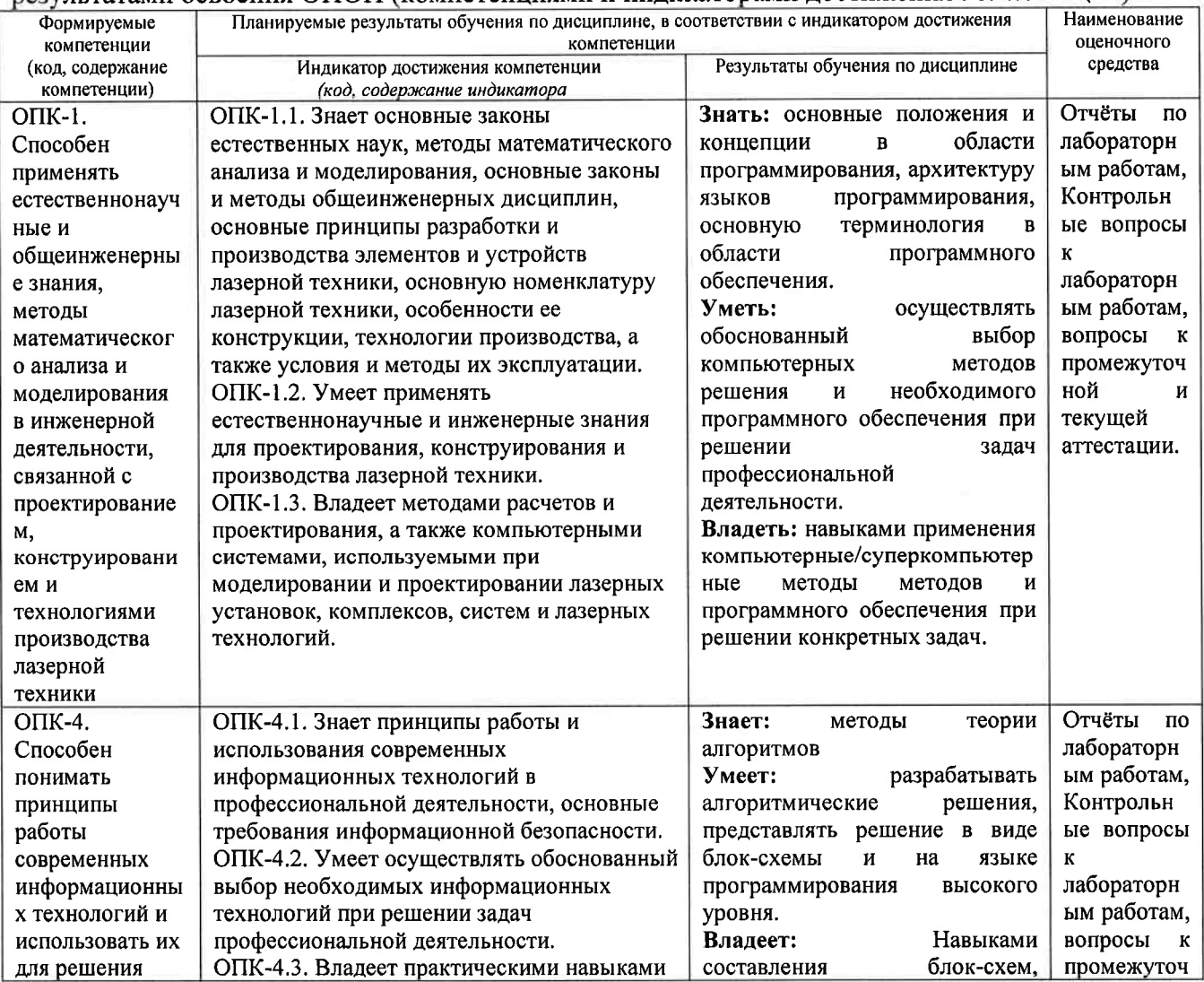

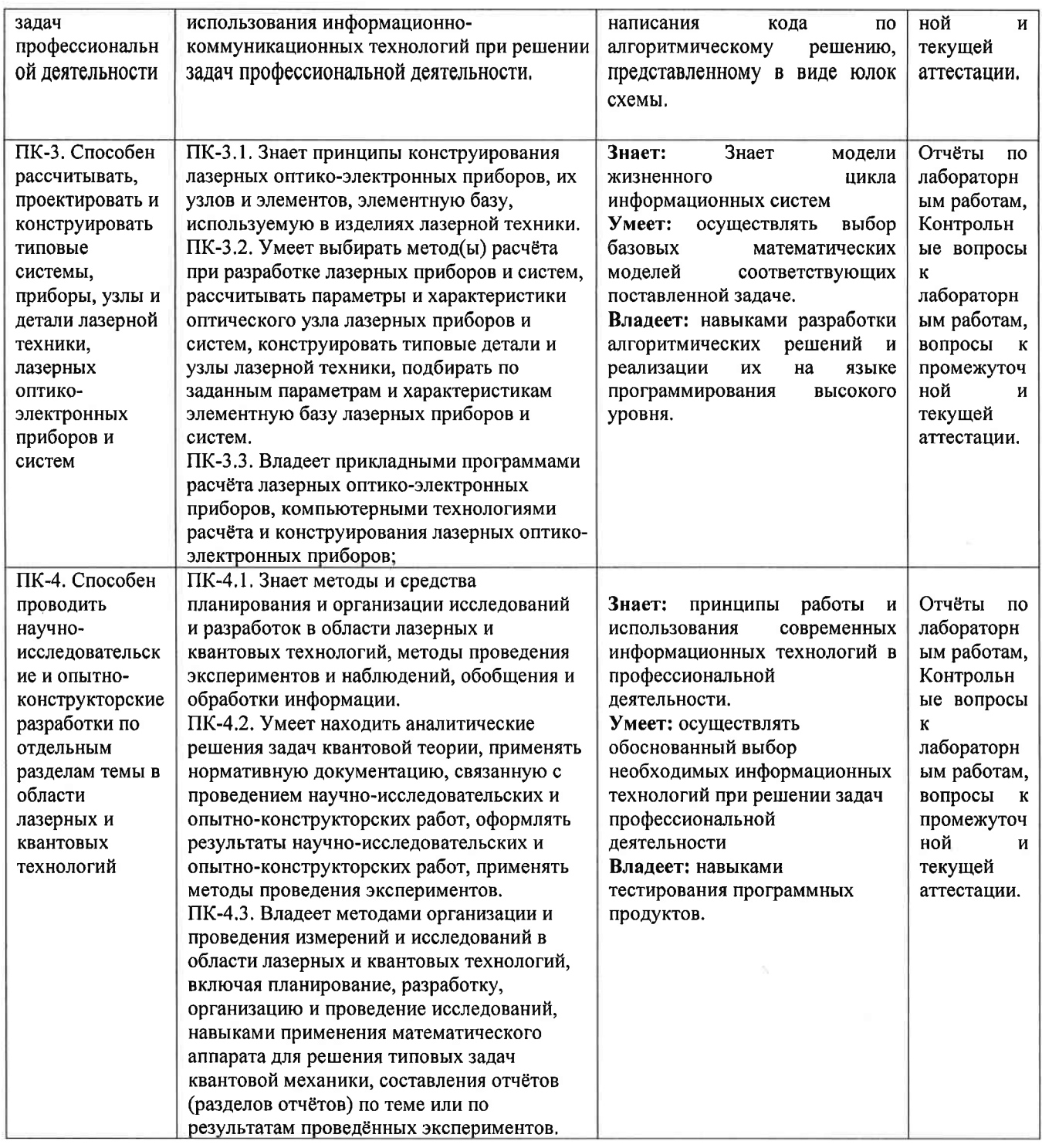

**4. ОБЪЕМ И СТРУКТУРА ДИСЦИПЛИНЫ**<br>Tрудоемкость дисциплины составляет <u>6</u> зачетных единиц, 216 часов

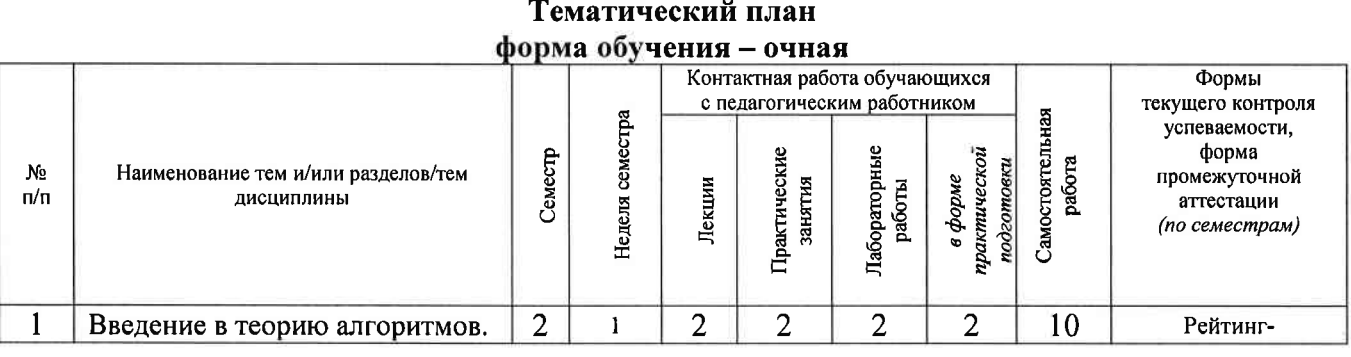

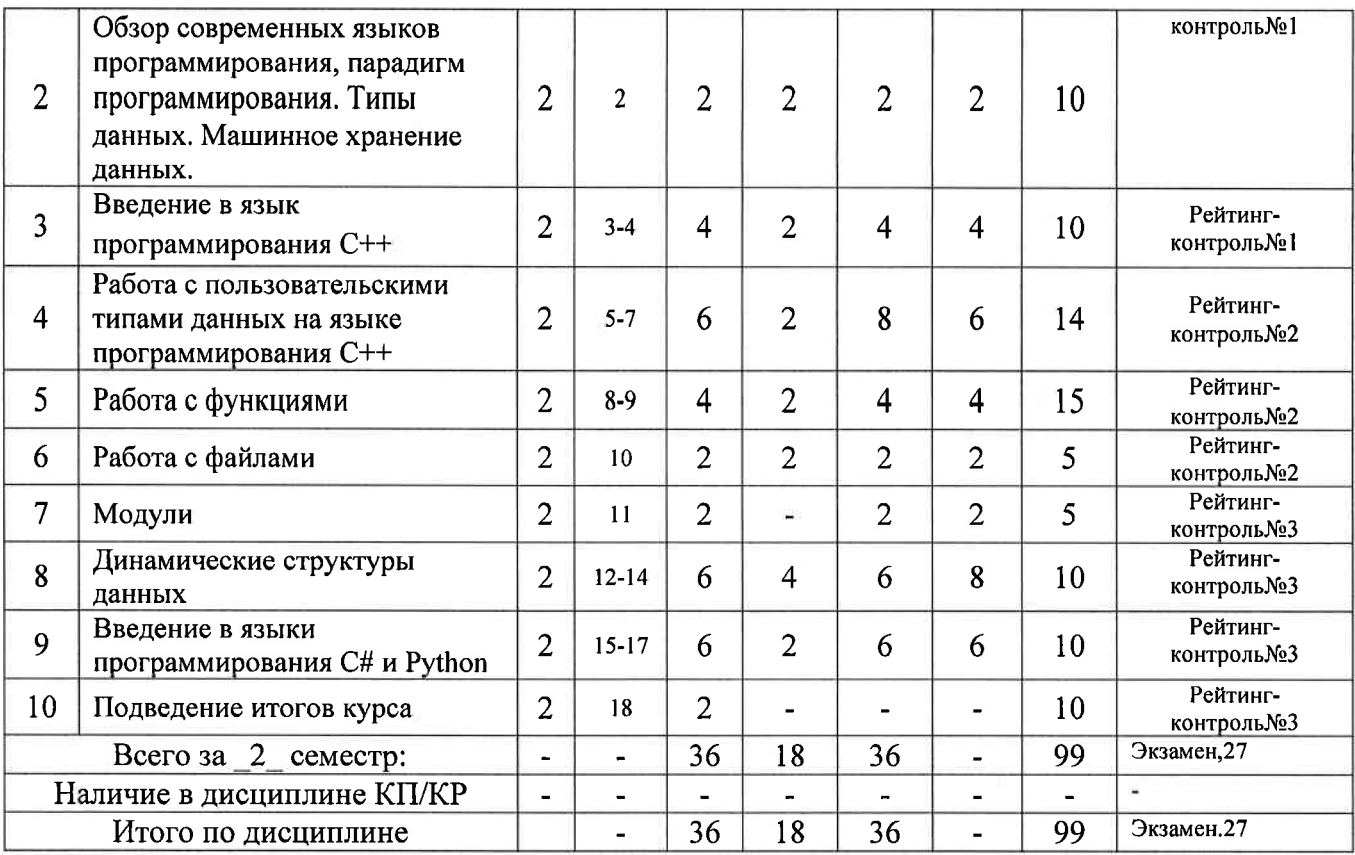

Содержание лекционных занятий по дисциплине

Раздел 1. Введение в теорию алгоритмов.

TeMal Понятие алгоритма. Свойства. Способы представления. Основные алгоритмические конструкции.

Тема 2 Формализация понятия алгоритма. Оценка сложности алгоритма.

Частично рекурсивные функции. Машина Тьюринга. Оценка спожности алгоритмов.

Тема 3 Представление алгоритмического решения в виде блок-схемы.

Основные алгоритмические конструкции. Комбинированные алгоритмы. Представление блоксхемы алгоритма в Microsoft Visio.

Раздел 2 Обзор современных языков программирования, парадигм программирования. Типы данных. Машинное хранение данных.

Тема 1 Обзор современных языков программирования С/С++, С#, Python, парадигм программирования.

Понятие типа данных. Классификация типов данных языка С/С++. Базовые типы данных. Выделение памяти под переменную. Определение диапазона значений типа. Операции допустимые с данными соответствующего типа. Приоритет операций. Операции на разнотипных данных. Способы приведения типов.

Раздел 3 Введение в язык программирования С++.

Тема l Операторы организации ветвления.

Операторы языка программирования  $C++$ , реализующие структуру ветвление. Оператор if. Оператор switch. Тернарный оператор.

Тема 2 Операторы организации циклов, операторы прерывания.

Рассматриваются операторы языка программирования  $C^{++}$ , реализующие цикл. Оператор for, оператор while, оператор do while. Операторы досрочного выхода из цикла break, continue, return.

Тема 3 Указатели. Ссылки.

Способы организации работы с данными в языке программирования C++ через обращение пс адресу. Указатели. Ссылки. Синтаксис объявления, способы работы с указуемым. Операции применяемы при работе с указателями и ссылками. Способы работы с динамическоЙ памятью. захват и освобождение памяти.

# Раздел 4 Работа с пользовательскими типами данных на языке программирования C++ Тема 1 Массивы статические и линамические.

Введение Понятие массива. Рассматривается массив с точки зрения языка программирования С++ и с точки зрения хранения в памяти. Объявление массива. Способы инициализации. Способы обращения к элементам массива. Организация перебора элементов массива. Создание и работа с динамическими массивами.

# Тема 2 Алгоритмы сортировки массивов.

Рассматриваются способы сортировки массивов, внешние и внутренние сортировки. Метод сортировки пузырьком, улучшения этого метода, сортировка вставками, сортировка выбором, пирамидальная сортировка, сортировка слиянием.

## Тема 3 Строки.

Организация данных в виде строк символов в языке программирования С. Способы работы со строковыми данными.

Тема 4 Алгоритмы поиска подстроки в строке. Рассматриваются алгоритм прямого поиска, алгоритм Бойера - Мура, алгоритм Кнута, Морриса и Пратта.

### Тема 5 Составные типы данных.

Составной тип данных структура в языке программирования C++. Описание типа. Создание переменной, описанного типа. Способы инициализации полей. Обращение к полям структуры. Создание массивов структур.

### Раздел 5 Работа с функциями.

### Тема 1 Работа с Функциями на языке программирования С++.

Объявление функции. Определение функции. Вызов функции. Завершение работы функции. Возращение значений из функции. Указатель на функцию. Формальные и фактические параметры. Способы передачи параметров в функцию. Параметры по умолчанию.

Тема 2 Понятие рекурсии, написание рекурсивных функция на языке программирования С++. Создание рекурсивных функций, прямая и косвенная рекурсия. Алгоритм быстрой сортировки.

Тема 3 Подведение итогов курса за первый семестр. Работа на закрепление тем по всем разделам семестра.

Тема 4 Шаблоны функций. Перегрузка функций. Назначение, синтаксис объявления шаблона функции и перегрузки функции в языке программирования С++. Вызов функций, созданных с использованием механизма перегрузки и описания шаблона функции.

#### Раздел 6 Работа с файлами.

Тема 1 Способы работы с файлами в языке программирования С++.

Понятие файла. Чтение из файла. Запись данных в файл.

Раздел 7 Модули.

Тема 1 Многомодульное программирование.

Создание многомодульного проекта в среде разработки программного обеспечения: Microsoft Visual Studio на языке программирования C++.

Заголовочные файлы. Совместная и раздельная компиляция.

#### Раздел 8 Динамические структуры данных.

#### Тема 1 Линейные динамические структуры данных.

Организация данных в памяти в виде линейных динамических структур на языке программирования С++. Однонаправленные и двунаправленные списки, кольцевые списки, стеки, очереди. Добавление и удаление элемента, поиск элемента по ключу. Обратная польская запись.

Тема 2. Нелинейные динамические структуры данных.

Бинарные деревья. Алгоритмы добавления узла в дерево, удаление узла из дерева, поиск значения по ключу. Обход дерева в глубину. Обход дерева в ширину. Симметричный обход дерева.

#### Раздел 9 Введение в языки программирования C# и Python.

Тема 1 Синтаксические основы языков программирования высокого уровня Python и C#.

Изучение концепции типов данных в языках программирования С#синтаксиса Реализация изученных в курсе алгоритмов на языках Python и C#.

# Раздел 10 Подведение итогов курса.

Тема 1 Повторение изученного материала.

#### Содержание лабораторных занятий по дисциплине

#### Раздел 1. Введение в теорию алгоритмов.

Разработка простейших алгоритмов и представление решения в виде кода на языке программирования  $C++$  в среде разработки Visual Studio.

# Раздел 2 Обзор современных языков программирования, парадигм программирования. Типы данных. Машинное хранение данных.

Создание переменных базовых типов языка C++. Определение количества памяти, отводимого под данные соответствующих типов, диапазона значений типов. Допустимые операици и приоритет операций. Написание программного кода и его отладка на языке программирования  $C++$  в среде разработки Visual Studio.

## Раздел 3 Введение в язык программирования С++.

Решение задач с использованием алгоритмической структуры ветвление. Представление решения в виде кода на языке программирования  $C++$  в среде разработки Visual Studio.

Решение задач с использованием алгоритмической структуры иикл. Представление решения в виде кода на языке программирования  $C++$  в среде разработки Visual Studio.

Объявление и инициализация указателей и ссылок. Допустимые операции над указателями. Работа с указуемым. Приведение типов указателей. Написание кода на языке программирования  $C++$  в среде разработки Visual Studio.

Раздел 4 Работа с пользовательскими типами данных на языке программирования С++.

Создание и инициализация одномерных и многомерных статических и динамических массивов. Перебор элементов массивов, поиска в массиве по ключу. Написание кода на языке программирования  $C++$  в среде разработки Visual Studio.

Реализация алгоритмов сортировки массива, представление решения в виде кода на языке программирования  $C++$  в среде разработки Visual Studio.

Создание, инициализация строк и способы работы со строками на языке программирования  $C++$  в среде разработки Visual Studio..

Реализация алгоритмов поиска подстроки в строке на языке программирования C++ в среде разработки Visual Studio.

Описание структуры. Способы инициализации полей. Создание и заполнение массива структур. Поиск элемента в массиве структур по ключевому полю. Сортировка элементов массива структур по ключевому полю на языке программирования  $C++$  в среде разработки Visual Studio.

#### Раздел 5 Работа с функциями.

Объявление функции. Определение функции. Вызов функции. Завершение работы функции, Возрашение значений из функции. Указатель на функцию. Формальные и фактические параметры. Способы передачи параметров в функцию. Задание параметров по умолчанию на языке программирования  $C++$ в среде разработки Visual Studio.

Реализация рекурсивных алгоритмов, в том числе алгоритма быстрой сортировки на языке программирования  $C++$  в среде разработки Visual Studio.

Создание ряда перегруженных функций. Описание шаблона функции. Вызов с различными параметрами функций, созданных с использованием механизма перегрузки и шаблона функции.

#### Раздел 6 Работа с файлами.

Чтение из файла. Запись данных в файл на языке программирования C++ в среде разработки Visual Studio.

#### Раздел 7 Модули.

Создание многомодульного проекта в среде разработки Microsoft Visual Studio на языке программирования C++. Создание и подключение заголовочных файлов. Реализация совместной и раздельной компиляции проекта.

#### Раздел 8 Динамические структуры данных.

Написание программного кода в среде разработки Microsoft Visual Studio на языке программирования  $C++$  для решения следующих задач: создание линейного однонаправленного и двунаправленного списков, кольцевых списков, добавление элементов в список, извлечение элементов, поиск по включу, перевод выражения в обратную Польскую запись и вычисление этого выражения.

Написание программного кода в среде разработки Microsoft Visual Studio на языке программирования  $C++$  для решения следующих задач: организация данных в виде двоичного дерева. Реализация обхода дерева различными способами.

# Раздел 9 Введение в языки программирования C# и Python.

Решение задач с на ветвление, циклы, перебор элементов, поиск по ключу с представлением решения в виде блок-схемы и кода на языках C# и Python, в том числе решение задач сортировки данных.

#### Содержание практических занятий по дисциплине

#### Раздел 1. Введение в теорию алгоритмов.

Разработка простейших алгоритмов и представление решения в виде блок-схем в соответствии с ЕСПЛ в графическом редакторе Microsoft Visio или других современных средствах.

Машина Тьюринга. Оценка сложности алгоритмов.

# Раздел 2 Обзор современных языков программирования, парадигм программирования. Типы данных. Машинное хранение ланных.

Способы хранения данных. Расчёт диапазона различных типов данных.

Раздел 3 Введение в язык программирования С++.

Решение задач с использованием алгоритмической структуры ветвление. Представление решения в виде блок-схемы в соответствии с ЕСПД в графическом редакторе Microsoft Visio или других современных средствах.

Решение задач с использованием алгоритмической структуры цикл. Представление решения в виде блок-схемы в соответствии с ЕСПД в графическом редакторе Microsoft Visio или других современных средствах.

Раздел 4 Работа с пользовательскими типами данных на языке программирования С++.

Создание и инициализация одномерных и многомерных статических и динамических массивов. Перебор элементов массивов, поиска в массиве по ключу. Реализация алгоритмов сортировки массива. Создание, инициализация строк и способы работы со строками. Реализация алгоритмов поиска подстроки в строке Описание структуры. Способы инициализации полей. Создание и заполнение массива структур. Поиск элемента в массиве структур по ключевому полю. Сортировка элементов массива структур по ключевому полю. Представление решения в виде блок-схемы в соответствии с ЕСПД.

#### Раздел 5 Работа с функциями.

Реализация рекурсивных алгоритмов, в том числе алгоритма быстрой сортировки Представление решения в виде блок-схемы в соответствии с ЕСПД.

#### Раздел 6 Работа с файлами.

Реализация алгоритмов обрабоотки данных хранящихся в файле. Представление решения в виде блок-схемы в соответствии с ЕСПД.

# Раздел 8 Динамические структуры данных.

Разработка алгоритма и представление его в виде блок-схемы, для следующих задач.

создание линейного однонаправленного и двунаправленного списков, кольцевых списков, добавление элементов в список, извлечение элементов, поиск по включу, перевод выражения в обратную Польскую запись и вычисление этого выражения, организация данных в виде двоичного дерева. Обход дерева различными способами.

## Раздел 9 Введение в языки программирования C# и Python.

Решение задач в виде блок-схемы в соответствии с ЕСПД. на ветвление, циклы, перебор элементов, поиск по ключу с представлением решения в виде блок-схемы и кода на языках C# и Python, в том числе решение задач сортировки данных.

# 5. ОЦЕНОЧНЫЕ СРЕДСТВА ДЛЯ ТЕКУЩЕГО КОНТРОЛЯ УСПЕВАЕМОСТИ, ПРОМЕЖУТОЧНОЙ АТТЕСТАЦИИ ПО ИТОГАМ ОСВОЕНИЯ ДИСЦИПЛИНЫ И УЧЕБНО-МЕТОДИЧЕСКОЕ ОБЕСПЕЧЕНИЕ САМОСТОЯТЕЛЬНОЙ РАБОТЫ **СТУДЕНТОВ**

5.1. Текущий контроль успеваемости Текущий контроль успеваемости студентов Список примерных вопросов для рейтинг-контроля 1

- 1) Понятие алгоритма.
- 2) Способы представления алгоритмических решений.
- 3) Современные средства, позволяющие представить алгоритм в виде блок-схемы.
- 4) Назовите назначение, достоинства и недостатки перечисленных способов.
- 5) Назовите и поясните на схеме основные алгоритмические конструкции.
- 6) Что такое иикл. тело иикла, итерация?
- 7) Какой цикл называют циклом с предусловием, какой циклом с постусоловием?
- 8) В каком случае предпочтительнее использовать шикл с постусловием?
- 9) Что такое вложенный цикл? Поясните на схеме.
- 10) Какое действие необходимо совершить в теле цикла, что бы шикл не был вечным?
- 11) На какие две группы можно разделить все типы данных в языке программирования  $C++?$
- 12) Перечислите известные Вам иелочисленные типы данных языка программирования  $C++?$
- 13) В чём отличие способов хранения знаковых и беззнаковых иелочисленных данных
- 14) Каким образом будет определено значение переменной при попытке присвоить ей значение, выходящие за границу диапазона на языке программирования  $C++?$
- 15) Какие типы данных языка программирования  $C++$  вы знаете для работы с вещественными данными?
- 16) Явное и не явное приведение типов. Каким образом осуществляется приведение типов операндов при выполнении операции присваивания.
- 17) По какому правилу происходит работа с данными в языке программирования  $C++$  при использовании в числовых выражениях разнотипных данных?
- 18) Запишите синтаксис и пример условного оператора if в языке программирования  $C++?$
- 19) Запишите синтаксис и пример использования конструкции switch case в языке программирования  $C++$ .
- 20) Запишите синтаксис и пример использования тернарного onepamopa  $\overline{R}$ языке программирования  $C_{++}$ .
- 21) Запишите синтаксис и назовите отличия в работе операций префиксного и постфиксного инкремента/декремента в языке программирования  $C++$ .
- 22) Запишите синтаксис и пример использования оператора for в языке программирования  $C_{++}$ .
- 23) Запишите синтаксис и пример использования оператора while в языке программирования  $C_{++}$ .
- 24) Запишите синтаксис и пример использования оператора do...while в языке программирования  $C_{++}$
- 25) Что такое цикл, что такое тело цикла?
- 26) При использовании какой алгоритмической конструкции тело цикла выполнится как минимум один раз.
- 27) При помощи какого оператора языка программирования C++ можно реализовать конструкцию из предыдущего вопроса.
- 28) Что такое указатель, для чего используют указатели в языке программирования  $C++?$
- 29) Что такое ссылка, для чего использует ссылки в языке программирования  $C++?$
- 30) Перечислите способы обращения к ячейке через указатель в языке программирования C++, через ссылку.
- 31) Возможно ли в языке программирования C++ изменение значения ячейки обращаясь к ней через константный указатель?
- 32) Возможно ли в языке программирования C++ перенастроить константный указатель. указатель на константу?
- 33) Назовите операции применимые к ссылкам
- 34) Назовите операции, применимые к указателям.
- 35) Поясните смысл операции сложения указателя с константой.
- 36) Поясните смысл операции вычитания указателей.

#### Текущий контроль успеваемости студентов

#### Список примерных вопросов для рейтинг-контроля 2

1) Продемонстрируйте обращение к элементам массива на языке программирования  $C++$ обращаясь к ним используя имя массива как указатель на первый элемент.

2) Чему равна разность указателей в языке программирования  $C++$ , настроенных на два соседних элемента одного массива? Поясните.

3) Запишите синтаксис и приведите пример создания одномерного и двумерного динамического массива на языке программирования  $C++$ .

4) Напишите программный код на языке C++, реализующий алгоритм сортировки массива пузырьком

5) Напишите программный код на языке C++, реализующий улучшение метода сортировки пузырьком за счёт использования флага.

6) Напишите программный код на языке C++, реализующий улучшение метода сортировки пузырьком за счёт запоминания индекса последнего обмена.

7) Напишите программный код на языке C++, реализующий улучшение метода сортировки пузырьком, за счёт смены направления просмотра элементов, Шейкер сортировка

- 8) Напишите программный код на языке  $C++$ , реализующий алгоритм Сортировка выбором
- 9) Напишите программный код на языке C++, реализующий алгоритм Сортировка вставками

10) Напишите программный код на языке  $C++$ , реализующий алгоритм Сортировки слиянием.

11) Напишите синтаксис и пример описания типа данных struct на языке программирования  $C_{++}$ .

12) Напишите программный код на языке C++, объявление и обращение к полям структуры.

13) Напишите синтаксис и пример создания строк на языке программирования  $C_{++}$ .

14) Назовите известные вам функции работы со строками в языке программирования  $C++$ .

Во всех вопросах необходимо знать синтаксис и уметь написать примеры на языке программирования  $C_{++}$ .

15) Запишите синтаксис объявления функции в языке программирования  $C++$ .

16) Запишите синтаксис описания функции в языке программирования  $C_{++}$ .

17) Запишите синтаксис вызова функции в языке программирования  $C++$ .

18) Назовите способы передачи параметров в функцию в языке программирования  $C++$ .

19) Поясните назначение и синтаксис использования параметров по умолчанию в языке программирования  $C++$ .

20) Каким образом можно осуществить выход из функции в языке программирования  $C++$ .

21) Понятие рекурсии.

- 22) Назовите виды рекурсии
- 23) Механизм перегрузки функций в языке программирования  $C++$ .
- 24) Шаблоны функций в языке программирования  $C++$ .
- 25) Работа с файлами в языке программирования  $C_{++}$ .
- 26) Работа с файлами через указатель на файл в языке программирования  $C_{++}$ .
- 27) Чтение из файла в языке программирования  $C++$ .
- 28) Запись данных в файл в языке программирования  $C++$ .
- 29) Заголовочные файлы в языке программирования  $C++$ .

30) Способы компиляции многомодульного проекта среде разработки Microsoft Visual Studio на языке программирования  $C++$ .

#### Список примерных вопросов для рейтинг-контроля 3

Во всех вопросах необходимо знать алгоритм и уметь написать примеры на языке программирования

#### $C_{++}$ .

1) Создание линейных однонаправленных списков

- 2) Создание линейных двунаправленных списков.
- 3) Создание кольцевых списков.
- 4) Добавление элемента в линейный список.
- 5) Удаление элемента из линейного списка.
- 6) Поиск элемента в линейном списке по ключу.
- 7) Обратная польская запись. Перевод выражения в обратную польскую запись.
- 8) Обратная польская запись. Вычисление выражения, представленного в обратной польской записи.
- 9) Двоичные деревья. Организация хранения данных по принципу дерева.
- 10) Способы обхода двоичного дерева.
- 11) Синтаксис и примеры использования условных операторов языков C# и Python
- 12) Синтаксис и примеры использования операторов организации инклов языков C# и Python
- 13) Синтаксис и примеры работы с массивами на языках C# и Python.
- 14) Объявление, инициализация элементов одномерных и многомерных массивов на языках С# и Python

15) Организация перебора элементов массивов на языках C# и Python.

16) Реализация алгоритмов сортировки массивов на языках C# и Python.

# 5.2. Промежуточная аттестация по итогам освоения дисциплины

### Промежуточная аттестация по итогам освоения 1 семестра дисциплины Примерный список вопросов к экзамену

- 1) Указатели в языке программирования C++. Синтаксис и примеры объявления и инициализации.
- 2) Операции применимые к указателям в языке программирования C++. Работа с указуемым в языке программирования  $C++$ . Примеры.
- 3) Ссылки, в языке программирования C++.Синтаксис и примеры объявления и инициализации. Операции допустимые на ссылках в с. Примеры.
- 4) Массивы одномерные и многомерные в языке программирования C++. Определение. Синтаксис, объявления, обращения к элементам.
- 5) Способы сортировки массивов. Представление алгоритма в виде блок-схемы и программного кода на языке программирования  $C++$ .
- 6) Оценка сложности алгоритмов сортировки.
- 7) Тип данных структура в языке программирования C++. Синтаксис, объявления, способы обращения к полям.
- 8) Алгоритмы поиска в тексте. Алгоритм Бойера и Мура. Представление алгоритма в виде блоксхемы и программный код на языке программирования  $C++$ .
- 9) Алгоритмы поиска подстроки в строке. Алгоритм Кнута, Морриса и Пратта. Представление алгоритма в виде блок-схемы и программный код на языке программирования  $C++$ .
- 10) Функции. Объявление, определение, вызов, формальные, фактические параметры. Синтаксис и примеры на языке программирования  $C++$ .
- 11) Рекурсия. Виды рекурсии. Пример организации программного кода в виде рекурсии на языке программирования  $C++$ .
- 12) Во всех вопросах необходимо знать синтаксис и уметь написать примеры на языке программирования  $C++$ .
- 13) Механизм перегрузки функций в языке программирования  $C++$ .
- 14) Шаблоны функций в языке программирования  $C++$ .
- 15) Работа с файлами в языке программирования  $C++$ .
- 16) Линейные однонаправленные и двунаправленные списки. Кольцевые списки. Фрагмент кода добавления элемента в список на языке программирования  $C++$ .
- 17) Добавление элемента в линейный список. Алгоритм и фрагмент кода на языке программирования  $C++$ .
- 18) Удаление элемента из линейного списка. Алгоритм и фрагмент кода  $Ha$ языке программирования  $C++$ .
- 19) Поиск элемента в линейном списке по ключу. Алгоритм и фрагмент кода на языке программирования  $C++$ .
- 20) Обратная польская запись. Алгоритм и фрагмент кода перевода выражения в ОПЗ на языке программирования  $C++$ .
- 21) Обратная польская запись. Алгоритм и фрагмент кода вычисления выражения, представленного в ОПЗ на языке программирования  $C++$ .
- 22) Двоичные деревья. Организация данных в виде двоичного дерева. Алгоритм и фрагмент кода на языке программирования  $C++$ .
- 23) Двоичные деревья. Обход двоичного дерева. Алгоритм и фрагмент кода на языке программирования  $C++$ .
- 24) Синтаксис и примеры использования условных операторов в языках C# и Python.
- 25) Синтаксис и примеры использования операторов организации циклов языках C# и Python.
- 26) Синтаксис и примеры организации данных в виде массивов на языках C# и Python.
- 27) Синтаксис и примеры обращения к элементам массивов на языках C# и Python.
- 28) Организация перебора элементов массива, реализация алгоритмов сортировки на языках С# и Python.

#### 5.3. Самостоятельная работа обучающегося.

Самостоятельная работа при освоении дисциплины «Основы алгоритмизации и программирования» заключается в изучении содержания тем курса по конспектам, учебникам и дополнительной литературе, подготовке к лабораторным и практическим занятиям,

оформлении отчёта по лабораторным работам подготовке к работам рейтинг-контроля, к экзамену. В ходе подготовки к защите лабораторных работ, работам рейтинг-контроля, необходимо самостоятельное решение достаточного количества заданий по всем разлелам kvpca.

Фонл материалов  $(\Phi$ OM) оценочных проведения ДЛЯ аттестации уровня сформированной компетенций, обучающихся по дисциплине «Основы алгоритмизации и программирования» оформляется отдельным документом.

# 6. УЧЕБНО-МЕТОДИЧЕСКОЕ И ИНФОРМАЦИОННОЕ ОБЕСПЕЧЕНИЕ ДИСЦИПЛИНЫ

# 6.1. Книгообеспеченность

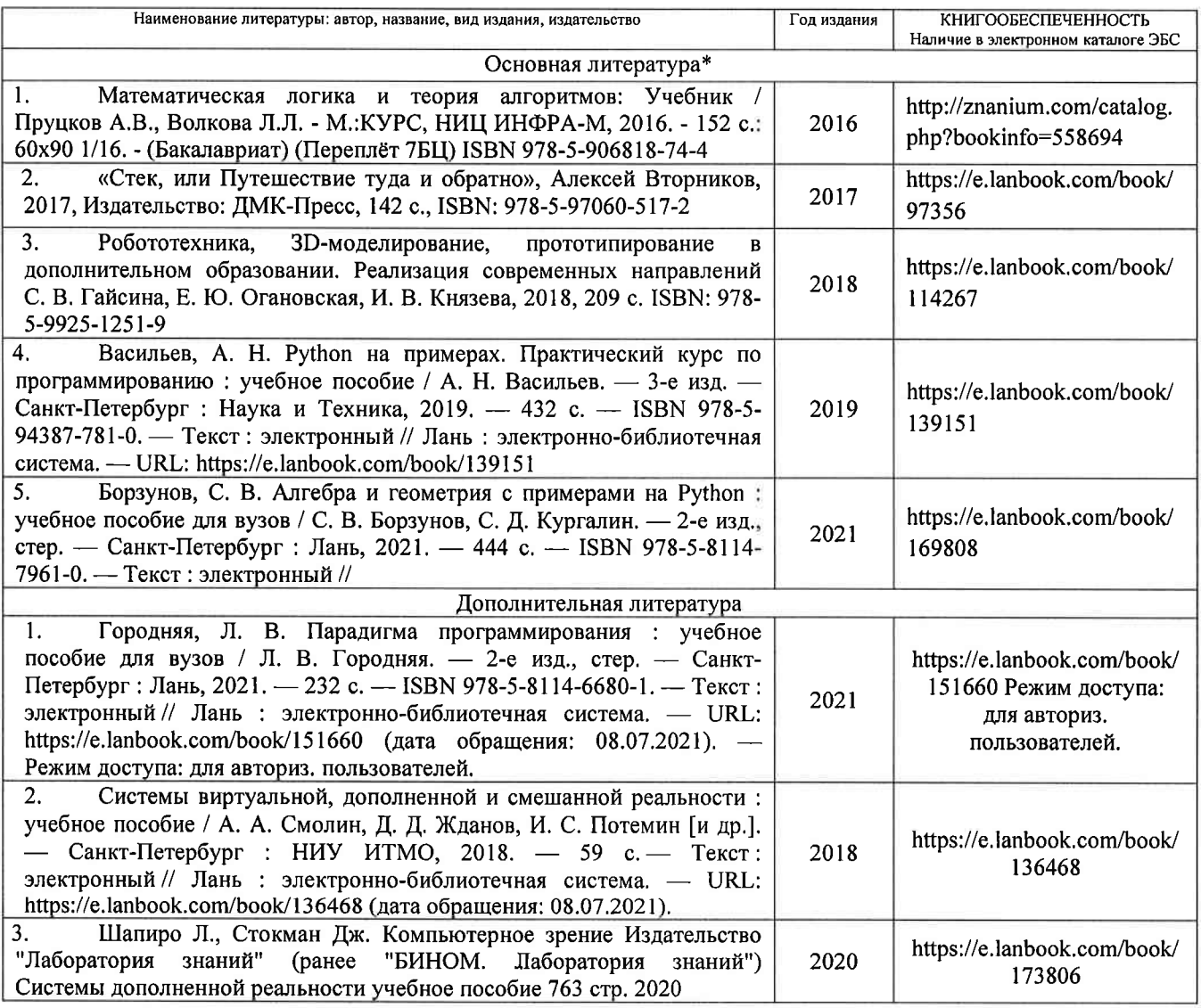

# 6.2. Периодические издания

https://elibrary.ru/

1. Вестник компьютерных и информационных технологий

2. Вестник компьютерных и информационных технологий, ISSN: 1810-7206.

3. Computerworld Россия, ISSN: 1560-5213.

4. Мир ПК, ISSN: 0235-3520.

6.3. Интернет-ресурсы

Центр дистанционного образования https//cs.cdo.vlsu.ru/ ЭБС Консультант студента https://www.studentlibrary.ru/

# 7. МАТЕРИАЛЬНО-ТЕХНИЧЕСКОЕ ОБЕСПЕЧЕНИЕ ДИСЦИПЛИНЫ

Для реализации данной дисциплины имеются специальные помещения для проведения занятий лекционного типа, лабораторных занятий, текущего контроля и промежуточной аттестации, а также помещения для самостоятельной работы.

Лабораторные занятия проводятся в компьютерном классе (100-3, 122б-3, 511б,в-3 или аналогичной аудитории в зависимости от сетки расписания).

 $\mathcal{D}$ 

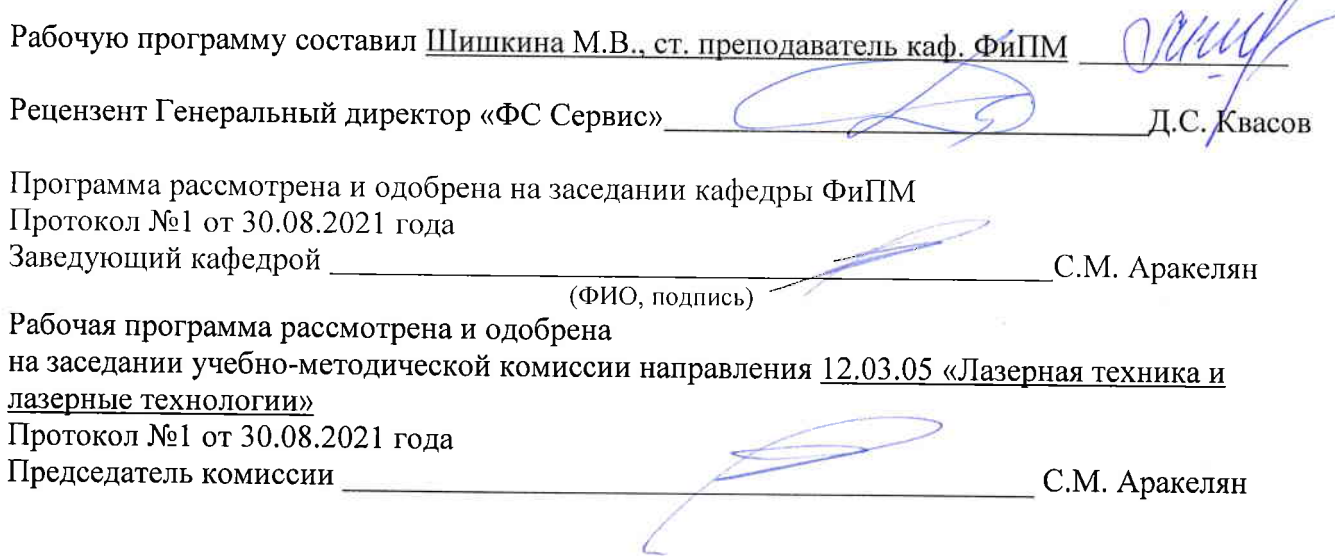

# ЛИСТ ПЕРЕУТВЕРЖДЕНИЯ РАБОЧЕЙ ПРОГРАММЫ ДИСЦИПЛИНЫ

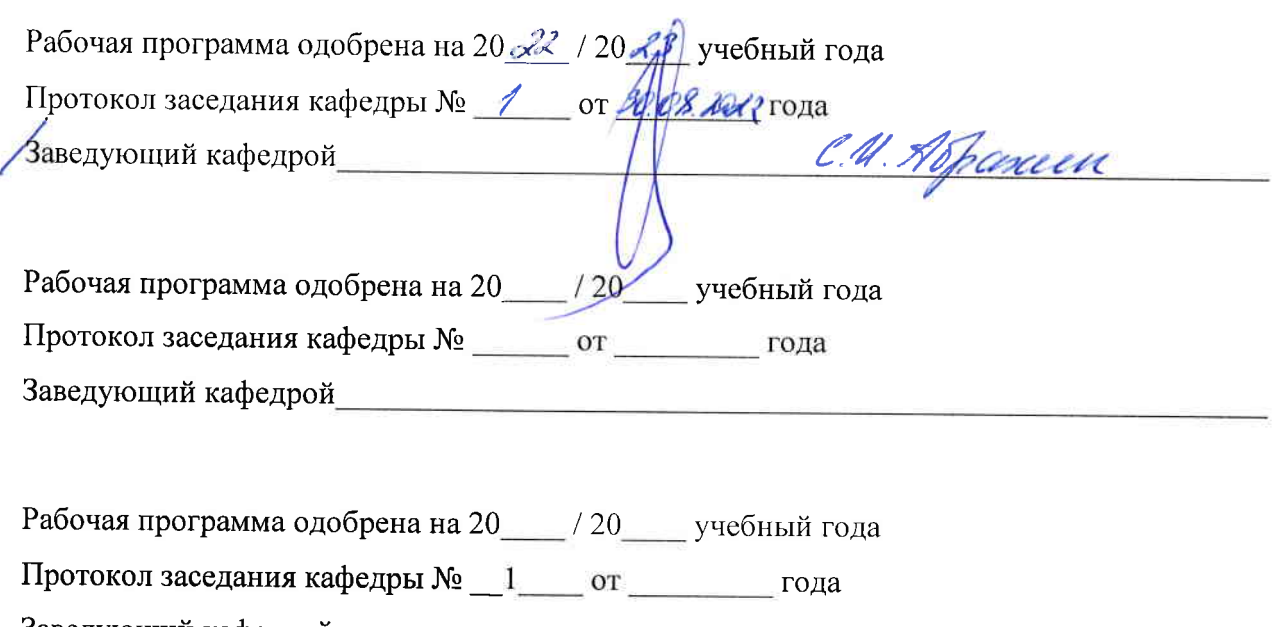

Заведующий кафедрой